## eVidyalaya Haif Yeariy Report

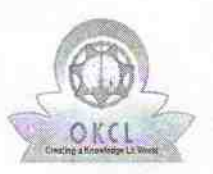

Department of School & Mass Education, Go of Odisha

## School Name: SLN HIGH SCHOOL, DHODRA

U\_DISE: District:<br>21280306702 NABAR NABARANGPUR

BIock: **JHARIGAM** 

Report Create Date: 0000-00-00 00:00:00 (43141)

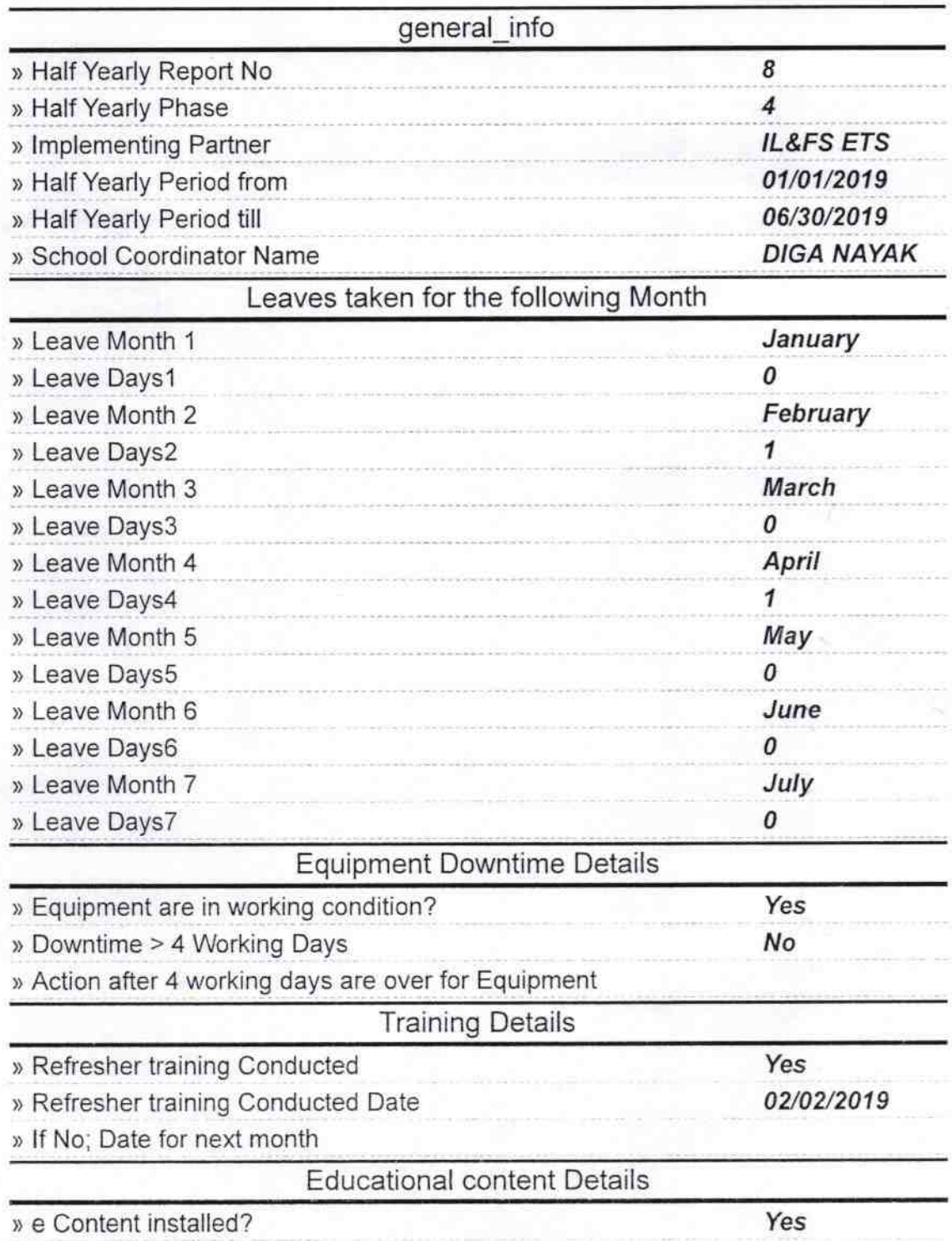

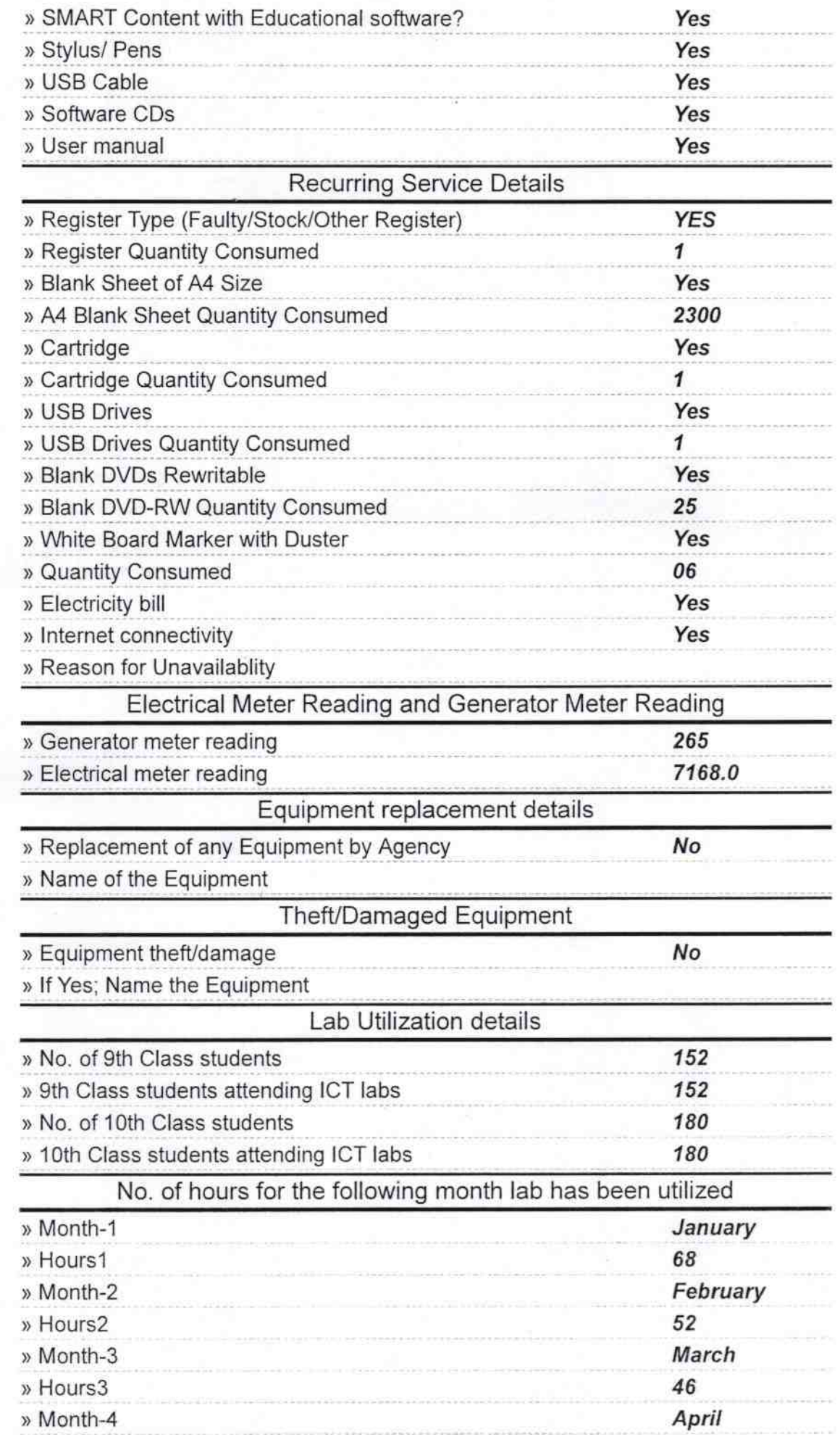

 $\alpha$  .

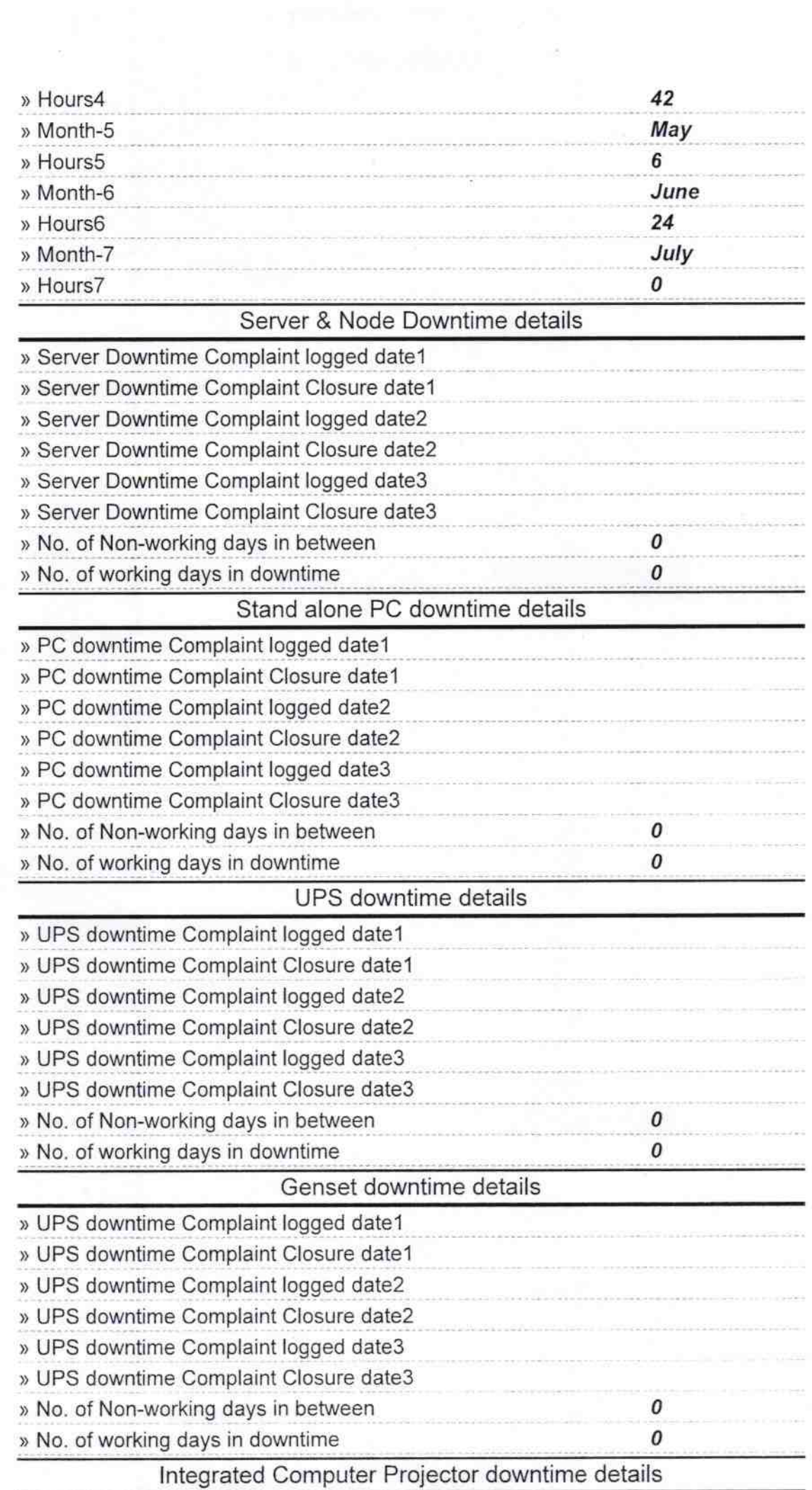

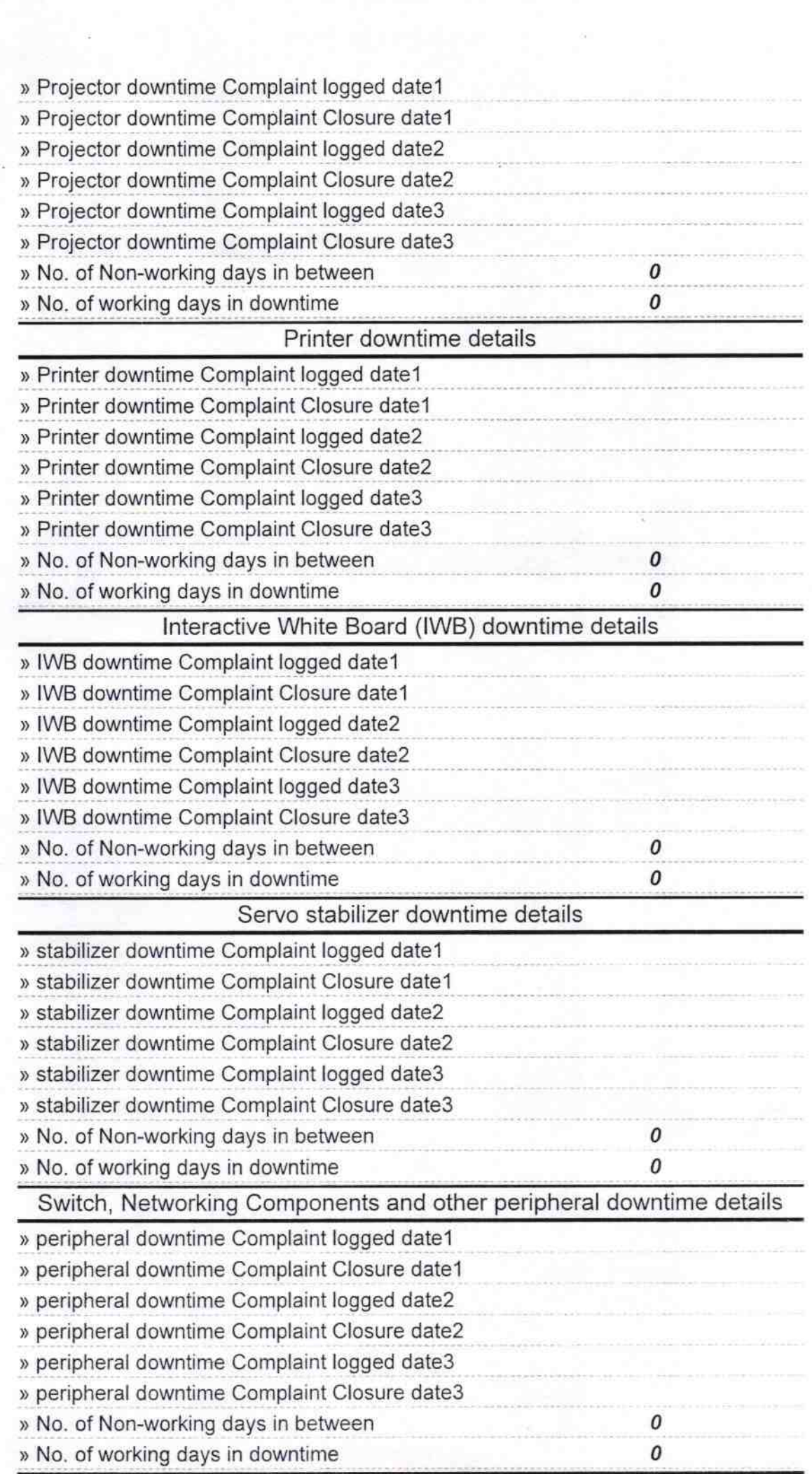

 $\sum_{i=1}^n \frac{1}{n_i} \sum_{i=1}^n \frac{1}{n_i}$ 

 $13.07.2019$ **Headmaster 13.07.2**<br>**S.L.N. High School, Dhodra**<br>Signature of Head Master/Mistress with Seal